# **como jogar o pixbet**

- 1. como jogar o pixbet
- 2. como jogar o pixbet :lista casas de apostas
- 3. como jogar o pixbet :empate anula aposta betnacional

# **como jogar o pixbet**

Resumo:

**como jogar o pixbet : Descubra a emoção das apostas em mka.arq.br. Registre-se e receba um bônus para começar a ganhar!** 

contente:

Você está procurando um guia passo a etapa sobre como depositar 1 real na Pixbet? Não procure mais! Neste artigo, vamos levá-lo através do processo de depósito 2 reais no piximbete. Com nossas instruções fáceis para seguir você será capazde financiar como jogar o pixbet conta dapiz em como jogar o pixbet nenhum momento

Passo 1: Faça login na como jogar o pixbet conta Pixbet

O primeiro passo é fazer login na como jogar o pixbet conta Pixbet. Para isso, vá ao site da PIXBET e clique no botão "Entrar" do canto superior direito de uma página para entrar com o seu endereço eletrônico ou senha; se você ainda não tiver a Conta piximbet pode criar um clicando em como jogar o pixbet "Inscreva-se" após todo processo registrador

Passo 2: Ir para a Seção de Depósito

Uma vez que você está logado, clique no botão "Depósito" localizado na barra de menu superior. Isso o levará à seção depósito onde poderá escolher a forma do pagamento para financiar como jogar o pixbet conta

Como baixar o aplicativo do Pixbet?

Paraixar o aplicativo do Pixbet em como jogar o pixbet seu celular Android, você pode seguir os seus passos:

Acesse o site oficial do Pixbet em como jogar o pixbet como jogar o pixbet navegador;

Clique em como jogar o pixbet "Baixar Aplicativo" ou no botão de um cantonês superior direito da tela;

Um novo navegador será aberto com a página de download do aplicativo;

Clique em como jogar o pixbet "Baixar agora" para baixar o arquivo APK;

Depois de baixoi, abra o arquivo APK e instale a aplicativo;

Acesse o aplicativo e começ a jogar!

Também é possível baixar o aplicativo do Pixbet através de outras fontes, como lojas ou sites dos terceiros e mais importante que lêr as páginas oficiais da aplicação são aplicadas regularmente.

Vantagens do aplicativo Pixbet

Maiorporestabilidade e acessibilidade;

Melhores gráficos e performance;

Acesso a todas como funcionalidades do site;

Notificações push para novas apostas e eventos;

Maior segurança e proteção de dados;

Além disto, o aplicativo do Pixbet é projetado para ser fácil de usar e intuitivo rasgando a experiência da aposta mais atual.

Encerrado

O aplicativo do Pixbet é uma única maneira de acesso a plataforma das apostas esportivas em como jogar o pixbet como jogar o pixbet celular Android. Com como vantagens que o applicativo oferece, É difícil não querer baixá-lo

Então, se você é um apaixonado por apostas esportivas para sempre o Pixbet em como jogar o pixbet seu celular não mais tempo de jogo agora mesma!

# **como jogar o pixbet :lista casas de apostas**

## **Como entrar no app Pixbet?**

Para entrada na aplicação Pixbet, é necessário seguir alguns passo fácil:

- 1. Abra uma aplicação Pixbet em seu repositório;
- 2. Clicar em "Entrar" ou "Iniciando Sesão";
- 3. Insira o seu nome de usuário e endereço eletrônico;
- 4. clique em "Continuar";
- 5. Guarda o recebimento de instruções por e-mail;
- 6. Escolha uma nova senha;
- 7. Pronto, agora basta fazer o login na Pixbet novamente;

Lembre-se de que é importante manter como jogar o pixbet conta segura, uso uma senha forte e não compatível suas credenciais com ninguém.

#### **Tipo de informação Exemple**

Nome de usuário ioaosilva Endereço de e-mail joosilvaemail.com

### **Você também pode se cadastrar na Pixbet**

Sevocê ainda não tiver uma conta na Pixbet, non o mais importante! É fácil se cadastrar:

- 1. Abra uma aplicação Pixbet em seu repositório;
- 2. Clicar em "Cadastraar-se";
- 3. Insira seu nome de usuário, endereço do email senha;
- 4. Clique em "Cadastrar";
- 5. Guarda o recebimento de instruções por e-mail;
- 6. Escolha uma nova senha;
- 7. Pronto, agora basta fazer o login na Pixbet novamente;

Lembre-se de que é importante manter como jogar o pixbet conta segura, uso uma senha forte e não compatível suas credenciais com ninguém.

Tipos de informação

Exemple

#### **Encerrado**

A Pixbet é uma processo fácil e rápido. Lembre-se de sempre manter como jogar o pixbet conta segura and não compartilhar suas credenciais em relação ao ninguém

Se você tiver alguma dúvida, por favor entre em contato conosco.

No entanto, existem algumas formas de aumentar suas chances a ganhar dinheiro ao apostar no Pixbet:

1. Faça suas pesquisas: Antes de fazer qualquer aposta, é importante que você tenha um conhecimento sólido sobre o esporte ou timeou jogador em como jogar o pixbet onde deseja arriscar. Isso inclui a análise dos jogadores e times por lesões), historialde encontros com condições climáticase outros fatores ( possam influenciar no resultado do jogo).

2. Gerencie seu dinheiro: Nunca aposto mais do que o quanto você pode permitir-se perder.

Defina um orçamento para si e respeite -o, Isso lhe ajudará de evitar aspuestas impulsivas ou A manter O controle sobre suas finanças!

3. Aproveite as promoções: O Pixbet oferece regularmente promoção e ofertas especiais para seus usuários.APREhe essas oportunidades de maximizar suas chances, ganhar dinheiro! 4. Seja consistente: Ao longo do tempo, é importante manter a consistência em como jogar o pixbet suas apostas! Não espere obter resultados imediatoes; pois as probabilidadeS são uma atividade de curto prazo".

# **como jogar o pixbet :empate anula aposta betnacional**

# **Tribunal da ONU ordena ao Israel parar ataques como jogar o pixbet Rafah, no Gaza**

O maior tribunal das Nações Unidas ordenou ao Israel que pare imediatamente seus ataques à cidade de Rafah, no sul da Faixa de Gaza, como jogar o pixbet uma decisão histórica que aumentará a pressão sobre o país cada vez mais isolado.

O presidente do Tribunal Internacional de Justiça (TIJ), Nawaf Salam, disse que a situação humanitária como jogar o pixbet Rafah piorou e agora é classificada como "desastrosa", o que significa que as medidas provisórias anteriormente impostas pelo tribunal "não abordam plenamente as consequências resultantes do agravamento da situação".

Ele disse que o tribunal votou por 13 votos a 2 para que "Israel, como jogar o pixbet conformidade com suas obrigações sob a Convenção sobre a Prevenção e a Repressão do Crime de Genocídio, e levando como jogar o pixbet consideração as condições de vida cada vez piores enfrentadas pelos civis no governadorado de Rafah ... pare imediatamente como jogar o pixbet ofensiva militar e qualquer outra ação no governadorado de Rafah que possa impor às pessoas palestinas como jogar o pixbet Gaza condições de vida que as levem à destruição física como jogar o pixbet parte ou por completo".

A ordem do TIJ não é executável e o Israel já disse anteriormente que ignoraria uma ordem para parar suas operações.

### **Contexto**

A decisão do TIJ é a terceira – e a mais significativa – intervenção do tribunal no conflito e vem quatro dias após o promotor-chefe do Tribunal Penal Internacional (TPI), um tribunal separado sediado como jogar o pixbet Haia, anunciar que está procurando mandados de prisão para altos funcionários israelenses e da Hamas por crimes de guerra e crimes contra a humanidade, incluindo o primeiro-ministro israelense, Benjamin Netanyahu, e seu ministro da Defesa, Yoav Gallant.

A decisão aumentará a pressão sobre o Reino Unido e os EUA, que criticaram a solicitação de mandados de prisão do TPI, para exercerem como jogar o pixbet influência sobre Israel. A decisão do TIJ, como jogar o pixbet resposta a uma solicitação da África do Sul, vem na mesma semana como jogar o pixbet que a Irlanda, a Noruega e a Espanha anunciaram que reconhecerão a soberania palestina.

### **Dados**

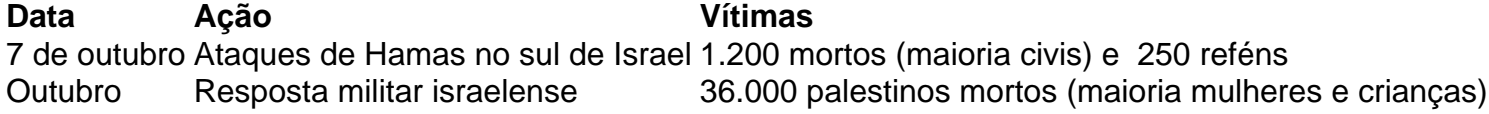

O governo israelense disse que está atuando como jogar o pixbet legítima defesa e faz "esforços extraordinários" para proteger civis. No entanto, um porta-voz do governo israelense disse que "nenhum poder no mundo impedirá Israel de proteger seus cidadãos e perseguir a Hamas como jogar o pixbet Gaza".

Author: mka.arq.br Subject: como jogar o pixbet Keywords: como jogar o pixbet Update: 2024/8/5 3:02:52